## Programación—Certamen 1 - Jueves 23 de Abril de 2015

Nombre: Roll

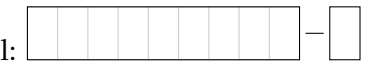

1. [25 %] Realice el ruteo del siguiente programa e indique qué es lo que imprime. Cada vez que el valor de una variable cambie, escríbalo en una nueva fila de la tabla. Recuerde que si una variable es de tipo string, su valor debe ir entre comillas simples ' '. *Importante: La tabla tiene suficientes filas.*

Г

```
def b1(a):
    if a % 3 == 0:
        a = a + 3*aelif a**2 > 20:
        a = a + 2return str(a)
def b2(x, y):
   p = 'while x \geq 1en(p):
        if x %2 != 0:
            p = p + b1(x) *2x = x - 2return int(p) %100
a = 5b = 30475
```
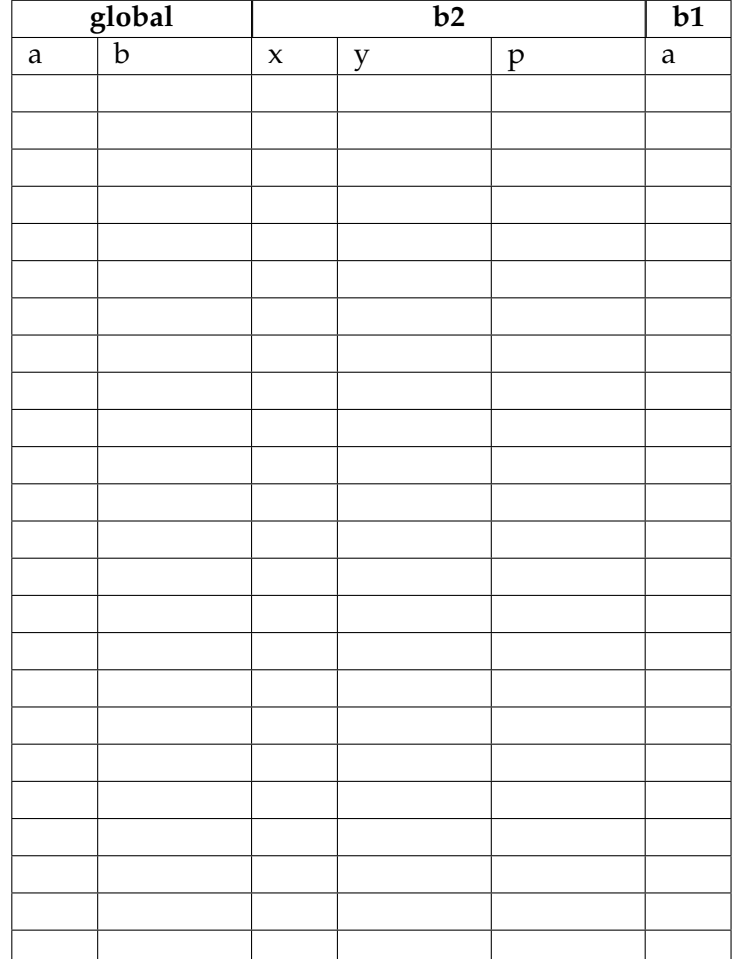

## **An ´alisis de Algoritmo**

**print** b2(a, b)

Analice el siguiente algoritmo y determine, en pocas palabras, lo que realiza. No debe usar más del espacio indicado.

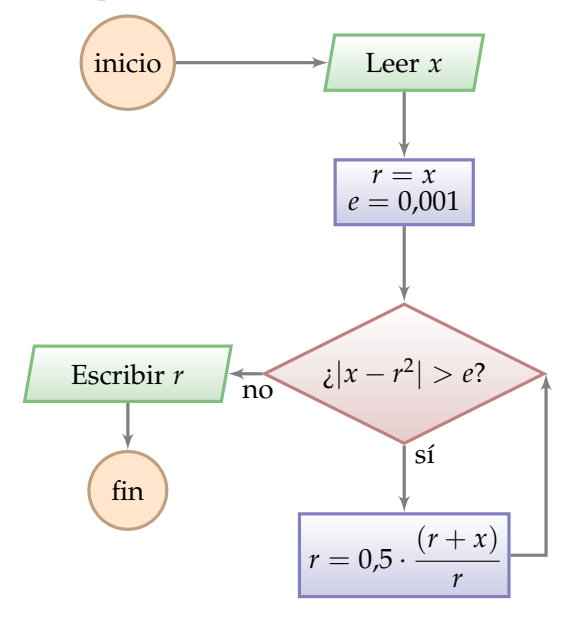

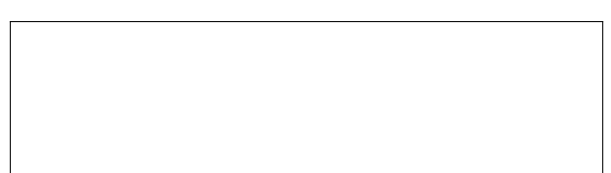

## Programación—Certamen 1 - Jueves 23 de Abril de 2015

Nombre: Nombre: Rol:

**2.** [**35 %**] La Oficina de Asuntos Internacionales de la Universidad ha hecho un buen trabajo generando convenios de intercambio con diferentes universidades de Estados Unidos. Uno de los programas más recientes tiene el objetivo de realizar un intercambio, de alumnos de primer año, durante el segundo semestre.

Para realizar la postulación, la universidad de destino pide un resumen de notas de los postulantes, pero dicho formato es diferente al usado en la USM, por lo que una conversión es necesaria.

Las conversiones obedecen a las siguientes reglas:

- Si *nota* ≥ 90, se obtiene una nota convertida A.  $\blacksquare$
- Si *nota* ≥ 70 y < 90, se obtiene una nota convertida B.
- Si *nota*  $\geq$  55 y < 70, se obtiene una nota convertida C.
- Si *nota* < 55, se obtiene una nota convertida F.

Para confeccionar el resumen de notas, además de las notas convertidas, se necesita el promedio ponderado de las notas convertidas llamado GPA según sus siglas en inglés.

Para calcular el GPA, primero se procede a convertir las notas según la siguiente tabla de conversión.

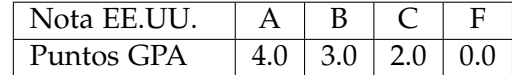

>>> convertir\_eeuu(80)

>>> convertir\_gpa('F')

Después de obtener los puntos GPA correspondientes a cada asignatura, se procede a calcular el promedio ponderado por los creditos de las 2 asignaturas con mejor nota (PGPA), entre los ramos ´ "Programación" (3 créditos), "Matemática I" (5 créditos) e Introducción a la Física" (3 créditos).

$$
PGPA = \frac{GPA_1 \cdot C_1 + GPA_2 \cdot C_2}{C_1 + C_2}
$$
, *db*onde *GPA*<sub>1</sub> y *GPA*<sub>2</sub> corresponden a las 2 mejores notas  
como puntos GPA y *C*<sub>1</sub> y *C*<sub>2</sub> a sus créditos respectivamente.

Ahora usted debe:

- *a*) Desarrollar la función convertir\_eeuu(nota) que recibe como parámetro una nota en escala  $0 - 100$  y retorne la nota en formato EE.UU.
- *b*) Desarrollar la función convertir\_gpa(nota) que recibe como parametro una nota en formato EE.UU. y retorne la nota en ´ puntos GPA.
- *c*) Escriba un programa en el cual se ingresen las notas de las 3 asignaturas mencionadas e imprima en pantalla las notas convertidas al formato de EE.UU y el PGPA. Vea el ejemplo de la ejecución del programa.

Nota de Programacion: **80** EE.UU: B Nota de Matematica: **60** EE.UU: C Nota de Fisica: **95** EE.UU: A PGPA: 3.5

 $'$ B $'$ 

 $0.0$ 

## Programación—Certamen 1 - Jueves 23 de Abril de 2015

Nombre: Rol: Rol:

- **3.** [**40 %**] La empresa de seguridad SecurityUSM ha solicitado a los alumnos de programacion realizar ´ las siguientes funciones y un programa que las utilice para completar su nueva propuesta de seguridad.
- *a*) Escriba una función ordenado(n) que verifique si los dígitos de un número entero positivo están ordenados de mayor a menor.

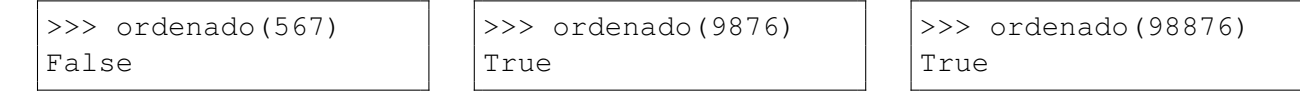

*b*) Escriba una función crear\_password(numero) que reciba un número entero positivo y retorne la password asociada según la siguiente regla: encontrar el mayor y el menor número de 2 dígitos (seguidos) dentro de numero y luego juntar el mayor con el menor para formar la password (4 dígitos). Asuma que numero tendrá al menos 2 dígitos.

```
>>> crear_password(356725512199)
9912
>>> crear_password(821012)
8201
>>> crear_password(123)
2312
                                     356725512199
                                     821012
                                     123
```
*c*) Realice un programa que pida números al usuario. Por cada número ingresado el programa debe generar una password (no mostrarla). Cuando el usuario escriba FIN, el programa debe mostrar: cuantas passwords fueron generadas, cuantas de ellas están ordenadas de mayor a menor y cuantas no. Asuma que el usuario solo ingresará números de dos o más dígitos, o bien la palabra FIN.

```
Numero: 389566712
Numero: 821012
Numero: 311111
Numero: 567123
Numero: FIN
Hay 4 passwords
1 ordenadas
3 no ordenadas
```

```
Numero: 389516721
Numero: 117123
Numero: 9876588654
Numero: FIN
Hay 3 passwords
2 ordenadas
1 no ordenadas
```